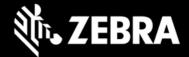

# **OEMConfig 11.5.3**

Release Notes - June 2023

## **Highlights**

Issue Fixes

#### **Device Support**

- Supports all Zebra devices running Android 7.x Nougat, Android 8.x Oreo, Android 10 and Android 11
- Device support dropped with this release: None

## **New in OEMConfig 11.5.3**

- Fixing SPR-50194 : OEMConfig Submit XML is not working (WizyEMM)
- Fixing SPR-50261 : ZebraOEMConfig App doesn't work Submit XML on ManageEngine MDM

## **Usage Notes**

- OEMConfig can now be downloaded from the Google Play store.
- EMM developers in partnership with Google must download the OEMConfig app from the Google Play store, from which they can extract the OEMConfig restrictions for application to Zebra devices.
- OEMConfig is built with Android API level 30.
- OEMconfig can be tested using this broadcast intent:

```
adb shell am broadcast -a
com.android.vending.APPLICATION_RESTRICTIONS_CHANGED -n
com.zebra.oemconfig.common/.BootCompleteReceiver
```

#### **Known Issues**

 [SPR46299] A precedence issue sometimes causes an unintended value to be saved in one or more bundle groups of a bundle\_array.

#### **Important Links**

- OEMConfig documentation
- MX documentation

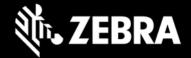

## **About OEMConfig**

Zebra OEMConfig is an administrative tool for configuring Zebra Android devices using Android Managed Configurations. To configure a feature for which no Android Enterprise API is available, Managed Configurations is the only available method based on publicly available specifications developed by Google and the Android community. OEMConfig interfaces with Zebra's Mobility Extensions Management System (known simply as MX), an XML-based communication framework for managing the capabilities and behaviors of Zebra Android devices.

Over time, many of the capabilities once available only through proprietary mechanisms such as MX have been added by the Android development community. Starting as "Android for Work," these capabilities are now available as "Android Enterprise" APIs or Android Managed Configurations, both of which are based on publicly available specifications. Zebra is adopting both as part of the natural evolution of its device management system.

OEMConfig provides a single interface for managing Zebra Android devices regardless of the underlying APIs required to get the job done. OEMConfig works through Android Enterprise APIs when possible and uses Managed Configurations when no Android Enterprise API is available.

OEMConfig and the Zebra schema are available from the Google Play Store and must be used together to configure Zebra Android devices. The Schema defines the functions available for configuration and provides the data necessary to present the corresponding data-driven UI for configuring those functions. This mechanism allows Zebra to make a new Schema available as soon as new features are developed.